# Usages avancés du logiciel Sympa

#### **Juin 2007**

Sylvain Amrani gendarmerie nationale Serge Aumont CRU Olivier Salaün CRUDavid Verdin CRU

# Pourquoi cette formation ?

- Une formation organisée par le CRU
- •Ouverte à tous
- Sans visée commerciale
- Les formateurs :
	- –Les 3 auteurs de Sympa
	- –Un contributeur : Sylvain Amrani de la gendarmerie
- Les participants
	- –50% communauté enseignement supérieur et recherche
	- 50% hors de cette communauté
- Voir aussi formation CIREN le 14/06 Montpellier

# Pourquoi le projet Sympa ?

- Pléthore de logiciels de listes de diffusion
- Outils pauvres: majordomo, mailman ?
- Trop spécialisés : outils de news letter
- Non libre (listserv, lyris)
- Evolutions fonctionnelles lentes
- Faible intégration avec le SI

# Plan

#### •**Présentation du logiciel Sympa**

- •**Architecture**
- •La gestion des hôtes virtuels
- •Listes avec inclusion des abonnés
- •Les modules d'authentification
- •Les Scénarios d'autorisation
- •Le format TT2
- •Les familles de listes
- •Retour d'expérience de la gendarmerie, listes automatiques
- •Le serveur SOAP
- •Migration
- •**Conclusions**

Ce cours ne traite pas de l'installation de Sympa ni ne passe en revue systématiquement les multiples fichiers de configuration

http://www.cru.fr

**8 juin 2007 4**

# Sympa

- Sympa est un produit conçu pour opérer un **service** de listes de diffusion, ce n'est pas seulement un serveur de listes.
- Il permet de paramétrer dans le serveur les éléments d'une politique de listes
- Implique :
	- –Un système de délégation de responsabilités
	- – De nombreux « points de branchement » avec le système d'information

## Politique de listes de diffusion

- La politique pour les listes de diffusion : c'est l'ensemble des règles qui assurent la sécurité, le respect des obligations réglementaires, l'équité et la transparence du service.
- Quelles listes pour quelle communauté ? Qui a le droit de créer des listes ? Qui peut s'y abonner ? Quelle sont les archives publiques ? Sont-elles indexables par Google ? A partir de quel seuil doit-on cacher la liste des abonnés ? Quelles mentions sont obligatoires dans le message de bienvenue ? Etc
- **Ce cours vous permet de mettre en œuvre votre politique pour les listes avec Sympa.**

#### Sympa et la délégation de responsabilité 1/3

• L'exploitation par un nombre limité de personnes d'un gros service de listes suppose la délégation des rôles et des responsabilités.

#### Sympa et la délégation de responsabilité 2/3

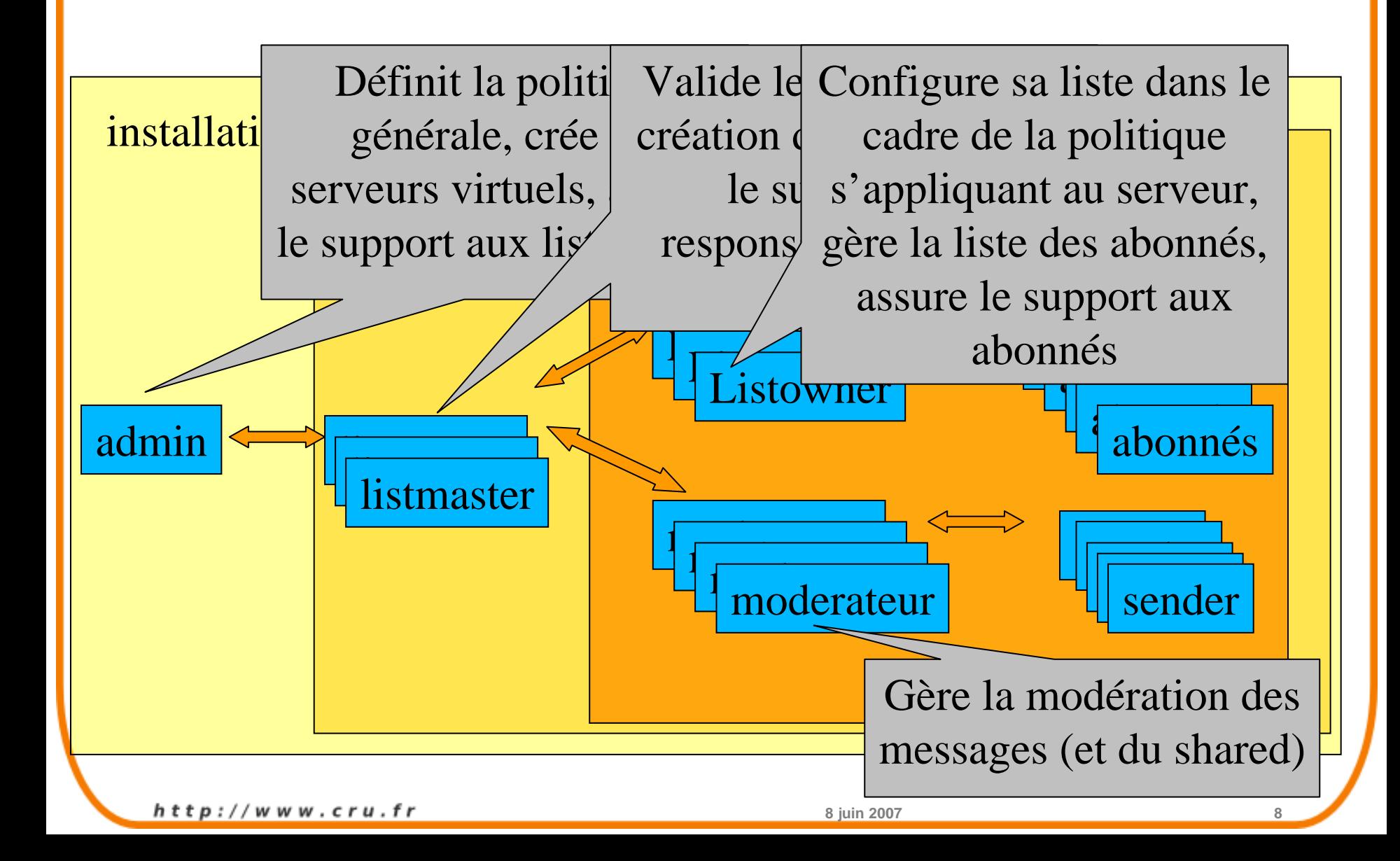

### Le cas du CRU

- 11 services de listes
- •prêt d'un millier de listes
- 20 millions de messages diffusés par mois

• ¼ temps ingénieur pour l'exploitation applicative et le support aux utilisateurs

# Intégration d'un serveur de listes dans le SI

- L'intégration dans le SI est une des qualités revendiquées de Sympa. Qu'est-ce que cela signifie ?
	- Authentification
	- Autorisation
	- Interface WEB
	- Définition des ensembles d'abonnés
	- Définition des ensembles de listes
	- –Intégration d'autres applications

#### Comité Réseau des Universités

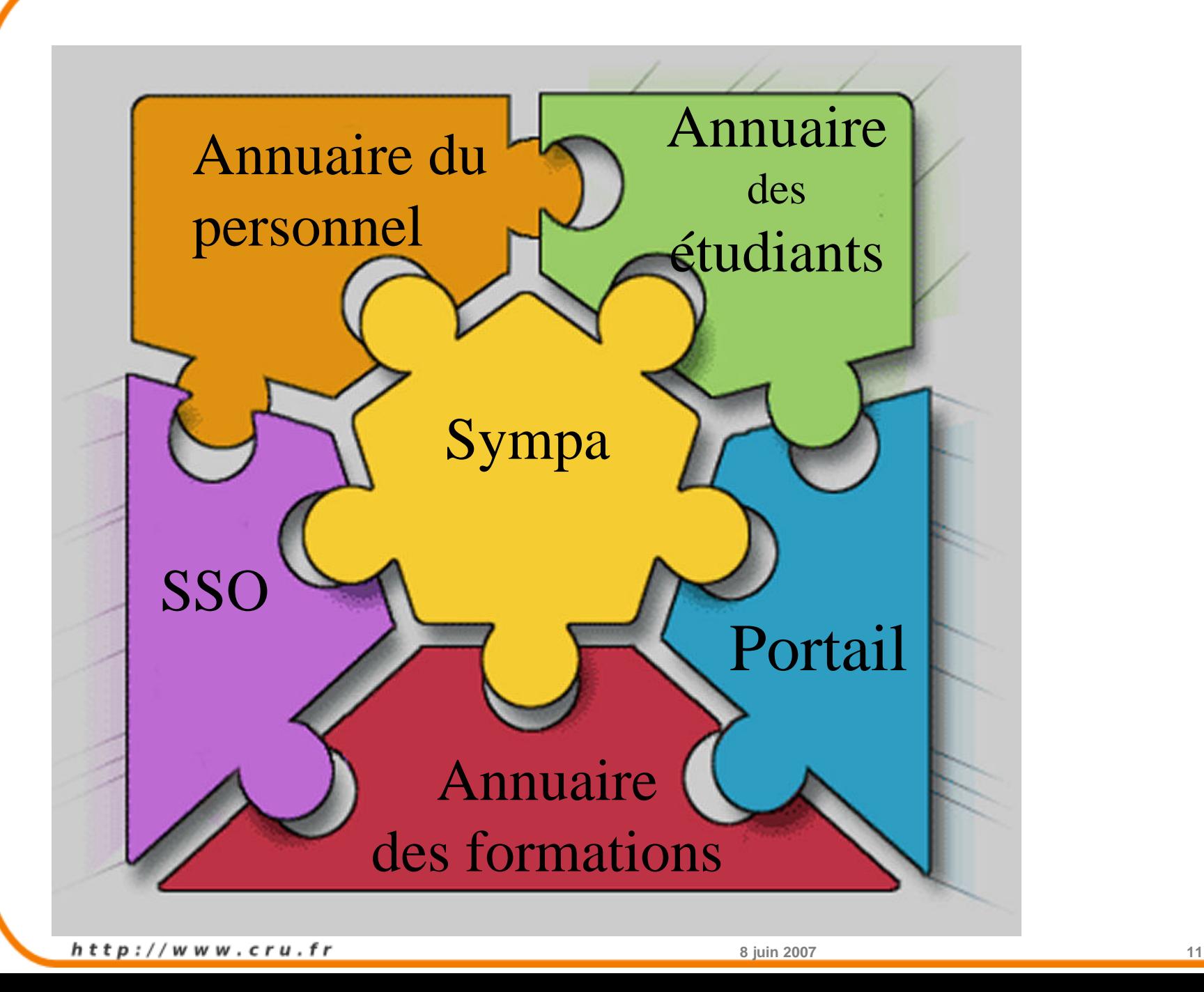

## Exemple d'objectifs concrets

- Baser l'authentification sur un SSO CAS ou Shibbolethou xxx
- Définir une listes comme la listes des étudiants et des enseignants d'une filière, ne pas devoir intervenir lorsque que de nouveaux étudiants arrivent.
- Afficher la liste des abonnements de chacun dans sa page d'accueil du portail d'établissement u-portal
- Réserver l'accès à certaines ressources web aux abonnés d'une liste X

# Sympa et LDAP

- Sympa et les alias LDAP
- Sympa l'authentification LDAP
- Les listes d'abonnés en LDAP
- L'autorisation en fonction d'attribut LDAP

#### Le cas LDAP : les alias de messagerie

- Lors de la création d'une liste, Sympa crée les alias indispensables dans le contexte du MTA (postfix, exim, qmail, sendmail).
- Sympa est livré avec un « alias manager » qui permet d'ajouter cet alias dans un annuaire LDAP.

### Le cas LDAP : l'authentification

- En éditant « auth.conf » : ajouter ou remplacer l'authentification native Sympa par une authentification LDAP.
- Les paramètres permettent de spécifier :
	- le serveur LDAP de référence
	- le filtre permettant à partir d'un uid LDAP d'obtenir l'email de l'utilisateur
	- – on peut restreindre l'usage LDAP aux utilisateurs du domaine local

#### Le cas LDAP : la définition d'une liste d'abonné

- En éditant la config d'une liste, on peut ajouter automatiquement un groupe d'adresses email résultant d'une consultation LDAP
- Le cas échéant on peut définir de la même façon les responsables de la liste
- Exemple :
	- – abonnés = « les élèves et les enseignants de la terminale S1 »
	- –Gérant de liste = « le prof principal de la term S1»
- On peut cumuler plusieurs filtres LDAP
- Sympa gère un cache automatiquement

#### Le cas LDAP : l'autorisation

- L'autorisation pour chaque service de chaque liste dans Sympa peut être évaluée en utilisant des attributs LDAP de la personne.
- Exemple : l'on souhaite autoriser les enseignants d'un lycée à consulter toutes les listes d'élèves.
- Le scénario d'autorisation pour l'opération «review» peut faire appel à un « named filter ».
- Les « named filters » sont des expressions SQL ou LDAP. Sympa gère un cache de ces filtres.